Adelaide Convention Centre 25 – 27 May 2017

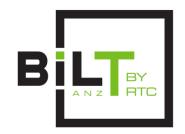

## Session number 1.2 Filters Always Win, and Other Ways to Be Better at Revit

## Speaker:

Luke Johnson, Virtual Built Pty Ltd

| 1.  | Q: What types of Revit creation commands can we trigger from the Project Browser? Name at least 3:  A:                                                    |
|-----|----------------------------------------------------------------------------------------------------|
| 2.  | Q: Do keyboard shortcuts need to use 2 characters or digits? What methods allow more powerful keyboard shortcuts to be created in Revit?  A:              |
| 3.  | Q: True or False: Temporary View Properties cannot be enabled or disabled by Keyboard Shortcuts.  A:                                                      |
| 4.  | Q: Why can Keynotes improve the speed and quality of documentation? A:                                                                                    |
| 5.  | Q: What does QAT stand for and how can it improve productivity? A:                                                                                        |
| 6.  | Q: Can arrays only be created in the normal Family Environment? If not, how else can they be generated?  A:                                               |
| 7.  | Q: View Templates are good for making consistent documentation. How can they be used to speed up model performance and responsiveness on large files?  A: |
| 8.  | Q: Briefly describe why Family Name view filters are useful A:                                                                                            |
| 9.  | Q: Name 3 ways to speed up general model creation and editing in Revit A:                                                                                 |
| 10. | Q: What tool is used to run Dynamo scripts without having to launch Dynamo at all?  A:                                                                    |